# **ФЕДЕРАЛЬНОЕ АГЕНТСТВО ЖЕЛЕЗНОДОРОЖНОГО ТРАНСПОРТА Федеральное Государственное Бюджетное Образовательное Учреждение Высшего Профессионального Образования «МОСКОВСКИЙ ГОСУДАРСТВЕННЫЙ УНИВЕРСИТЕТ ПУТЕЙ СООБЩЕНИЯ» (МИИТ)**

Кафедра: «Вычислительная техника»

# **КОРПОРАТИВНЫЕ ИНФОРМАЦИОННЫЕ СИСТЕМЫ**

Задание на контрольную работу №1 с методическими указаниями по дисциплине для студентов-бакалавров 3 курса направления: **«Экономика»**

профиля: **«Финансы и кредит»**

Москва, 2013 г.

## **ЗАДАНИЕ НА КОНТРОЛЬНУЮ РАБОТУ**

В контрольной работе по заданному IP адресу и маске подсети необходимо определить: адрес сети; адрес широковещательной рассылки; первый и последний доступные IP адреса для этой сети. Вариант задания определяется по последней цифре шифра студента в соответствии с табл. 1.

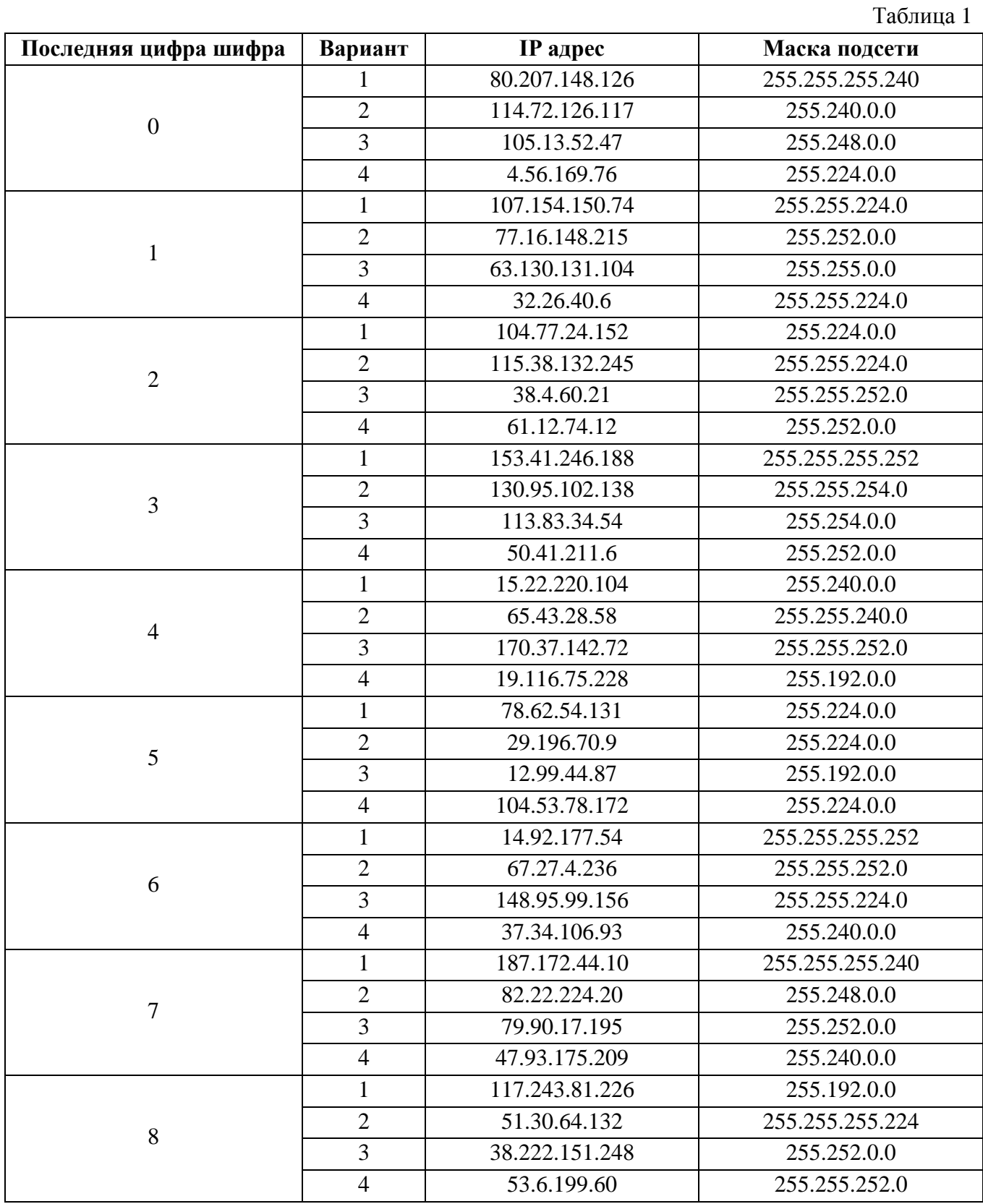

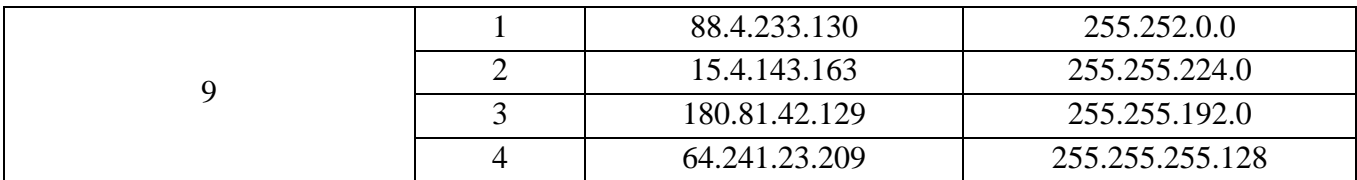

**Примечание.** Приведенные в табл. 1 IP адреса могут совпадать с адресом сети или широковещательным адресом.

## МЕТОДИЧЕСКИЕ УКАЗАНИЯ ПО ВЫПОЛНЕНИЮ КОНТРОЛЬНОЙ РАБОТЫ

#### 1. Классы и структура IP-адресов

В сетях ТСР/IР любое сетевое устройство должно иметь уникальный IP- адрес, который представляет собой 32-х разрядное двоичное число (четыре байта). Обычно он представляется в виде четырех десятичных чисел, лежащих в диапазоне от 0 до 255, разделенных точками, например, 198.87.118.17. IP- адрес состоит из двух частей: адреса сети и адреса хоста в этой сети. Соотношения между адресом сети и хоста зависит от класса IP- адреса.

Существует пять классов IP- адресов: А, В, С, D и Е. Адреса класса D, для которых отведен диапазон адресов с 224 по 239, используются для обращения к группам компьютеров, а Е - зарезервированы. Классы отличаются друг от друга количеством битов, отведенных на адрес сети и адрес хоста. В табл. 2 приведены структуры адресов для этих классов в виде четырех десятичных чисел w. x. y. z.

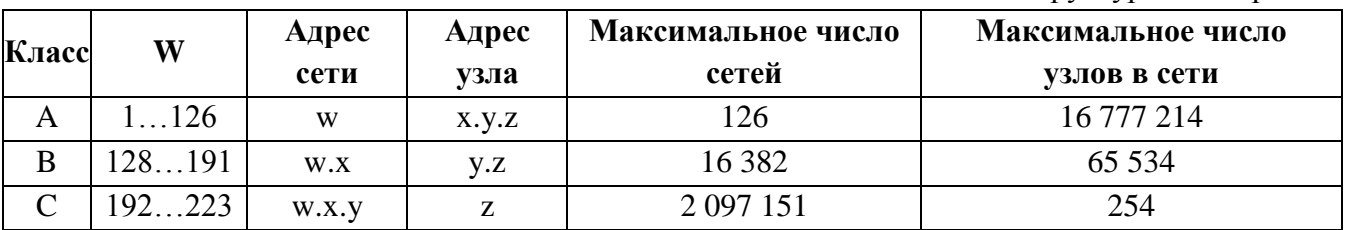

Таблица 2. Структура IP - адресов

В двоичной нотации первый октет (байт) всегда начинается с 0 для адресов класса А, с  $10 - \mu$ ля класса В и с  $110 - \mu$ ля адресов класса С.

Адреса класса А используются в очень больших сетях общего пользования, класса В - в сетях среднего размера, а большинство сетей Internet попадают в категорию С, количество узлов в которых не превышает 254 хоста. Количество хостов в сети рассчитывается по формуле:

 $N_{xocmos} = 2^n - 2$ 

где  $n$  - число разрядов "хостовой" части IP-адреса. Уменьшение максимального числа узлов в сети на 2 обусловлено тем, что адрес, в котором все разряды "хостовой" части равны 0, является адресом сети, а адрес, у которого эти же разряды равны 1 является широковещательным и предназначен для широковещательной рассылки уровня 3 всем хостам, входящим в эту сеть.

Сетевой адрес 127.0.0.0 является выделенным и предназначен для тестирования программ и взаимодействия процессов, функционирующих на данном компьютере. Для локальных целей зарезервированными являются адреса: для класса А - это сеть 10.0.0.0, в классе В - это диапазон из 16 номеров сетей 172.16.0.0...172.31.0.0, в классе С - это диапазон из 255 сетей - 192.168.0.0...192.168.255.0. Адреса 0.0.0.0, а также диапазон 224.0.0.0...255.0.0.0 зарезервированы для специальных целей.

#### 2. Маски подсетей

Для установления связи по протоколу IP кроме IP-адреса необходимо еще два компонента: маска подсети и адрес шлюза, используемого по умолчанию. Маска подсети определяет, какая часть адреса относится к хосту, а какая часть - к сети. Маска подсети представляет собой 32-битовое число, представленное, как и IP- адрес, в виде четырех

десятичных чисел. В табл.3 приведены стандартные маски подсетей для IP- адресов классов А, В, С как в десятичной нотации, так и в виде двоичных чисел.

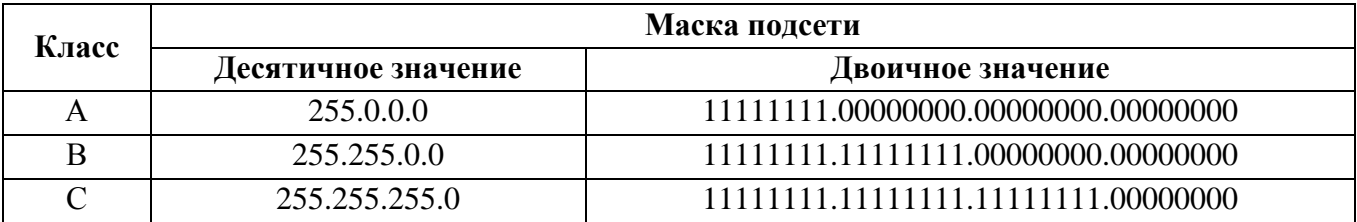

Таблица 3. Стандартные маски подсетей

Для определения адреса сети необходимо выполнить логическое умножение IP-адреса и маски подсети, т.е. выполнить логическую операцию "И" (AND) над всеми двоичными разрядами. На рис. 1 показан процесс определения адреса сети для хоста, имеющего IP-адрес 172.16.6.27 и маской подсети 255.255.0.0. Вначале адрес и маска переводятся в двоичную форму. Затем выполняется поразрядная операция логического "И". После чего полученное двоичное число переводится в десятичную форму.

> 172.16.6.27 - IP-адрес 255.255.0.0 - маска подсети

 $10101100.00010000.00000110.00011011 - IP$ -agpec 11111111.11111111.00000000.00000000 - маска подсети 

(результат операции И)

172.16.0.0 - адрес сети

### Рис. 1. Определение адреса сети с помощью операции "И"

Кроме разбиения IP- адреса на сетевую и узловую части, маски подсети используются для сегментации сети на несколько локальных подсетей. Предположим, что большой компании присвоен IP-адрес класса В, например, 191.100.0.0. Сеть компании представляет собой 10 различных локальных сетей, каждая из которых состоит из 200 узлов. Использование маски 255.255.255.0 позволит разбить сеть на 254 отдельных подсетей с адресами от 191.100.1.0 до 191.100.254.0. В каждой из 254 подсетей может быть до 254 хостов.

Маска подсети не обязательно должна состоять из целых октетов. Узловая часть маски может быть как больше, так и меньше 8 бит. Проиллюстрируем сказанное еще одним примером. Пусть компания располагается в 6 зданиях, в каждом из которых расположено не более 30 хостов. Для их адресации используется блок адресов класса С - 200.10.1.0. При использовании стандартной маски подсети, младшие восемь разрядов определяют адрес хоста, а старших три байта – адрес сети (рис. 2, а).

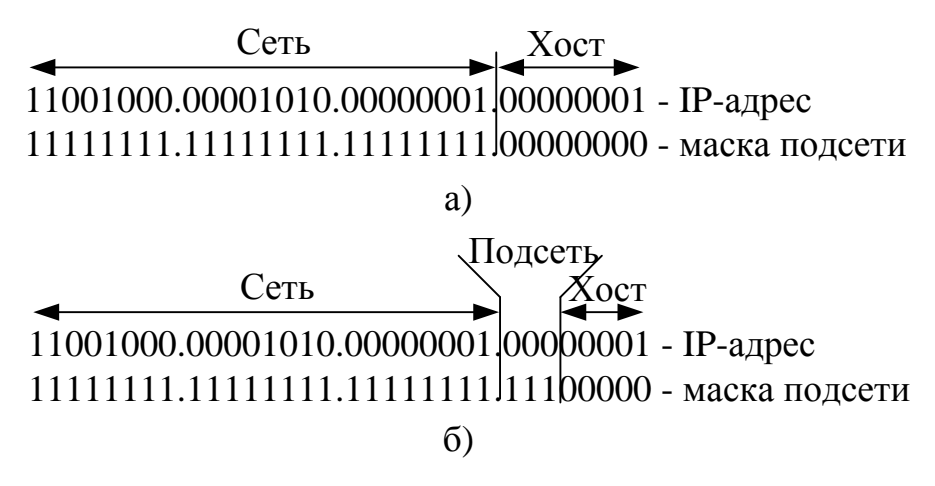

**Рис. 2. Разбиение сети на подсети с помощью маски**

Так как в каждой подсети будет использоваться не более 30 хостов, то для задания их адресов достаточно всего 5 двоичных разрядов ( $2^5 - 2 = 30$ ). Тогда оставшихся старших три разряда можно использовать для маски подсети (рис.2, б), которая в десятичной форме будет равна 255.255.255.224. В некоторых случаях, маска подсети может записываться через косую черту (/). Этот стиль записи намного компактнее и предусматривает указание после IP-адреса количество подряд идущих единиц в маске вместо записи маски в точечном десятичном формате. Например, чтобы представить сеть 172.16.1.0 с маской 255.255.224.0, ее можно записать в виде 172.16.1.0/19.